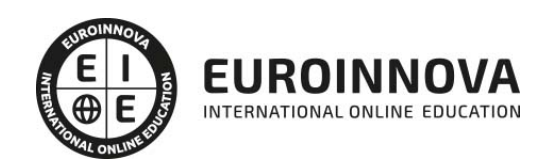

Máster en Programación de Aplicaciones en Facebook: Especialidad Aplicaciones Web + Titulación Universitaria

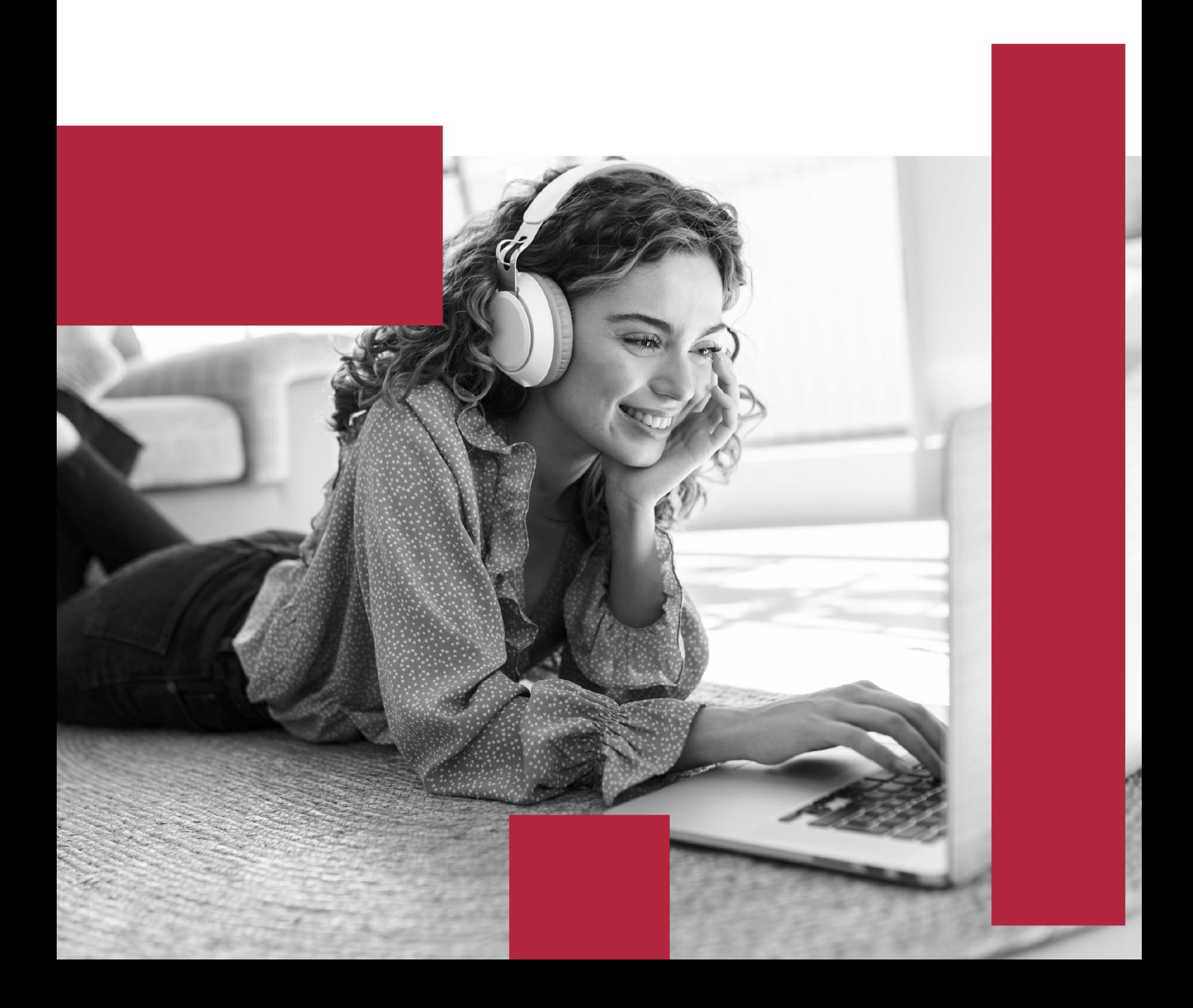

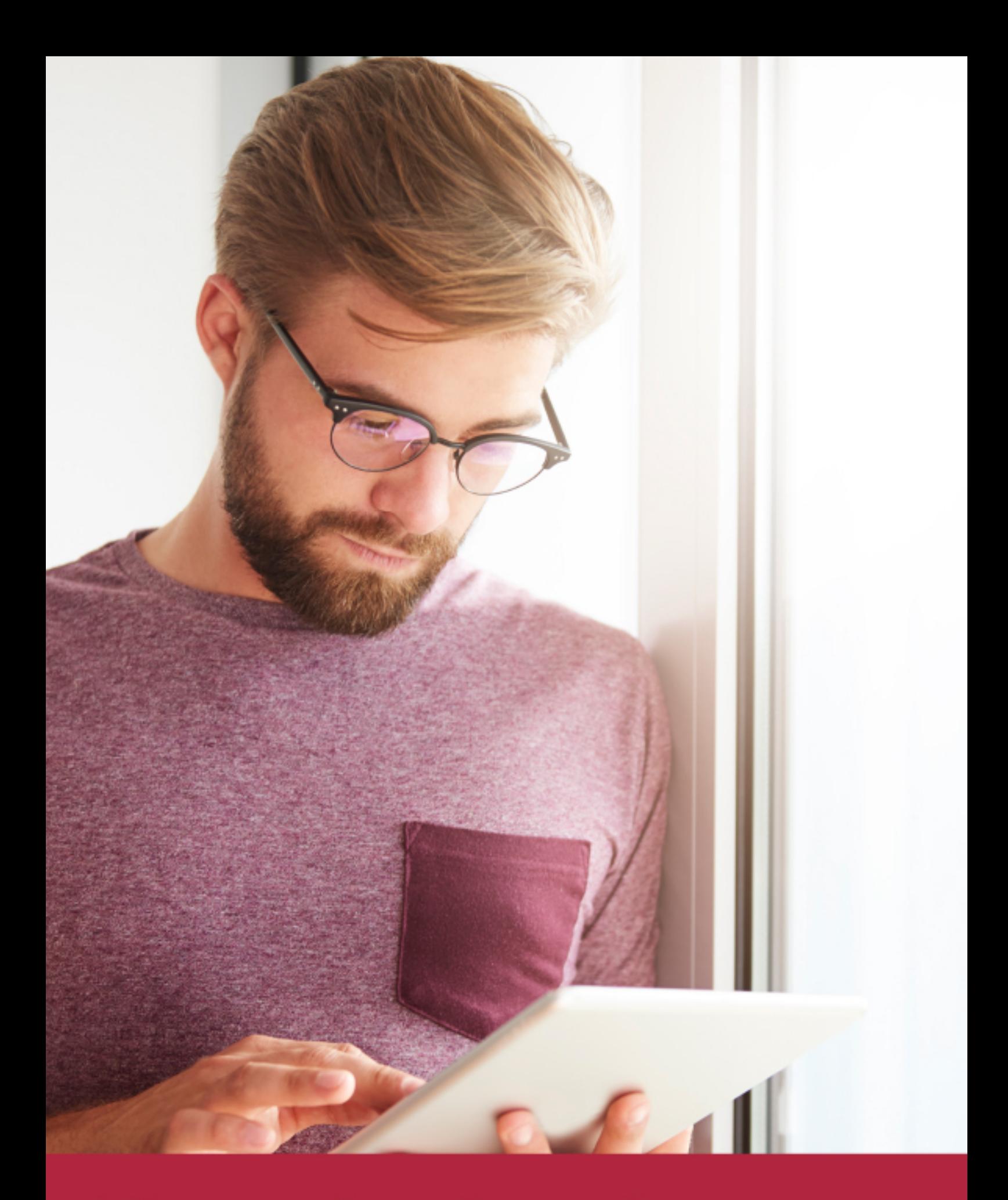

Elige aprender en la escuela líder en formación online

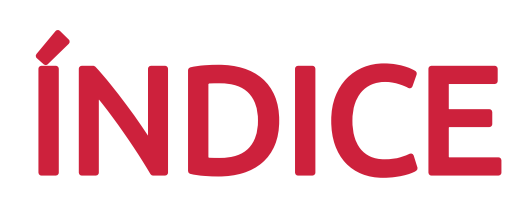

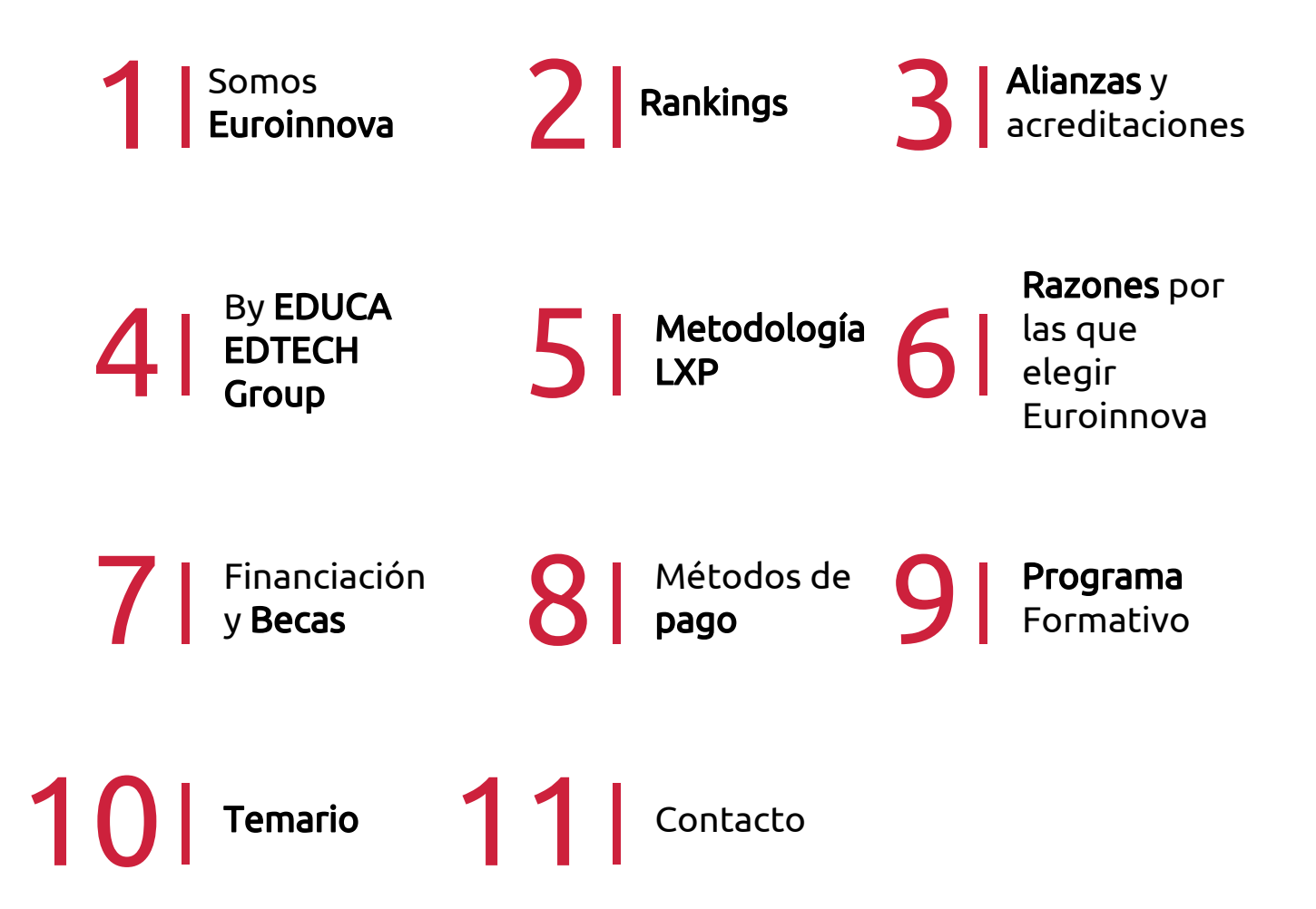

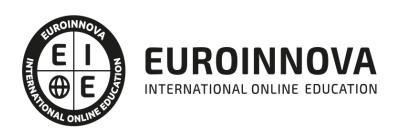

## SOMOS EUROINNOVA

Euroinnova International Online Education inicia su actividad hace más de 20 años. Con la premisa de revolucionar el sector de la educación online, esta escuela de formación crece con el objetivo de dar la oportunidad a sus estudiandes de experimentar un crecimiento personal y profesional con formación eminetemente práctica.

Nuestra visión es ser una institución educativa online reconocida en territorio nacional e internacional por ofrecer una educación competente y acorde con la realidad profesional en busca del reciclaje profesional. Abogamos por el aprendizaje significativo para la vida real como pilar de nuestra metodología, estrategia que pretende que los nuevos conocimientos se incorporen de forma sustantiva en la estructura cognitiva de los estudiantes.

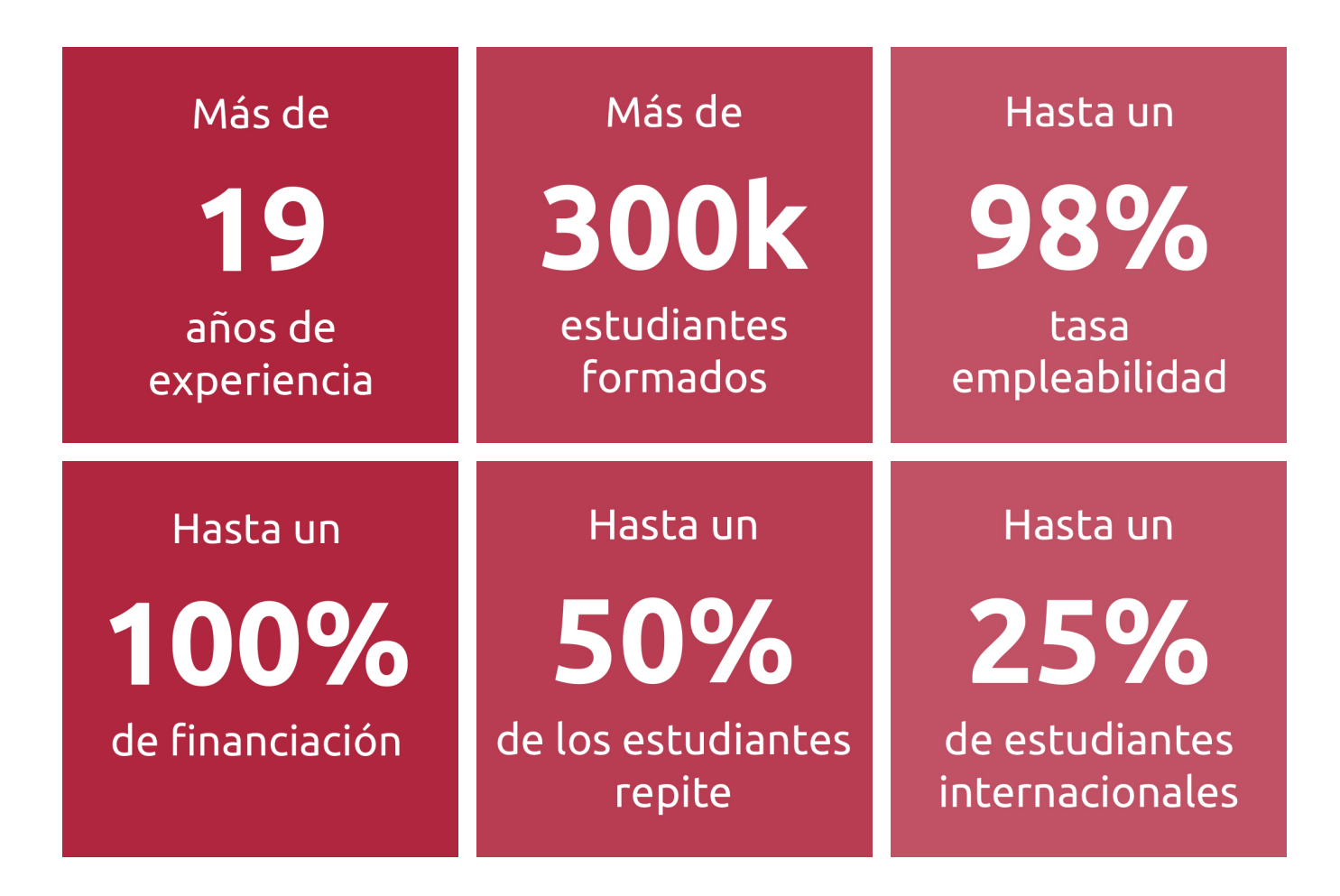

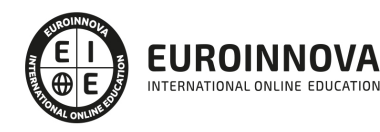

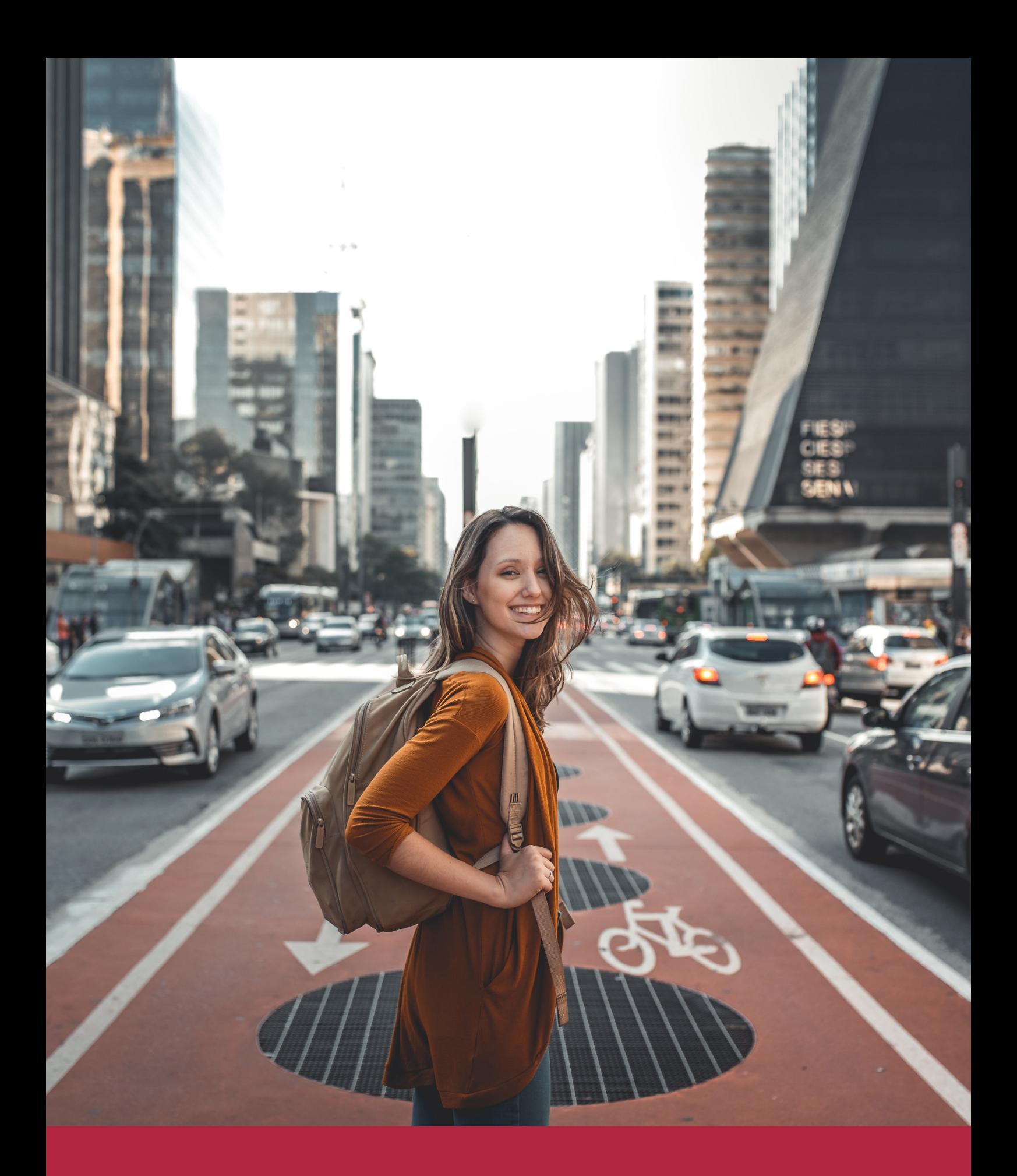

Desde donde quieras y como quieras, Elige Euroinnova

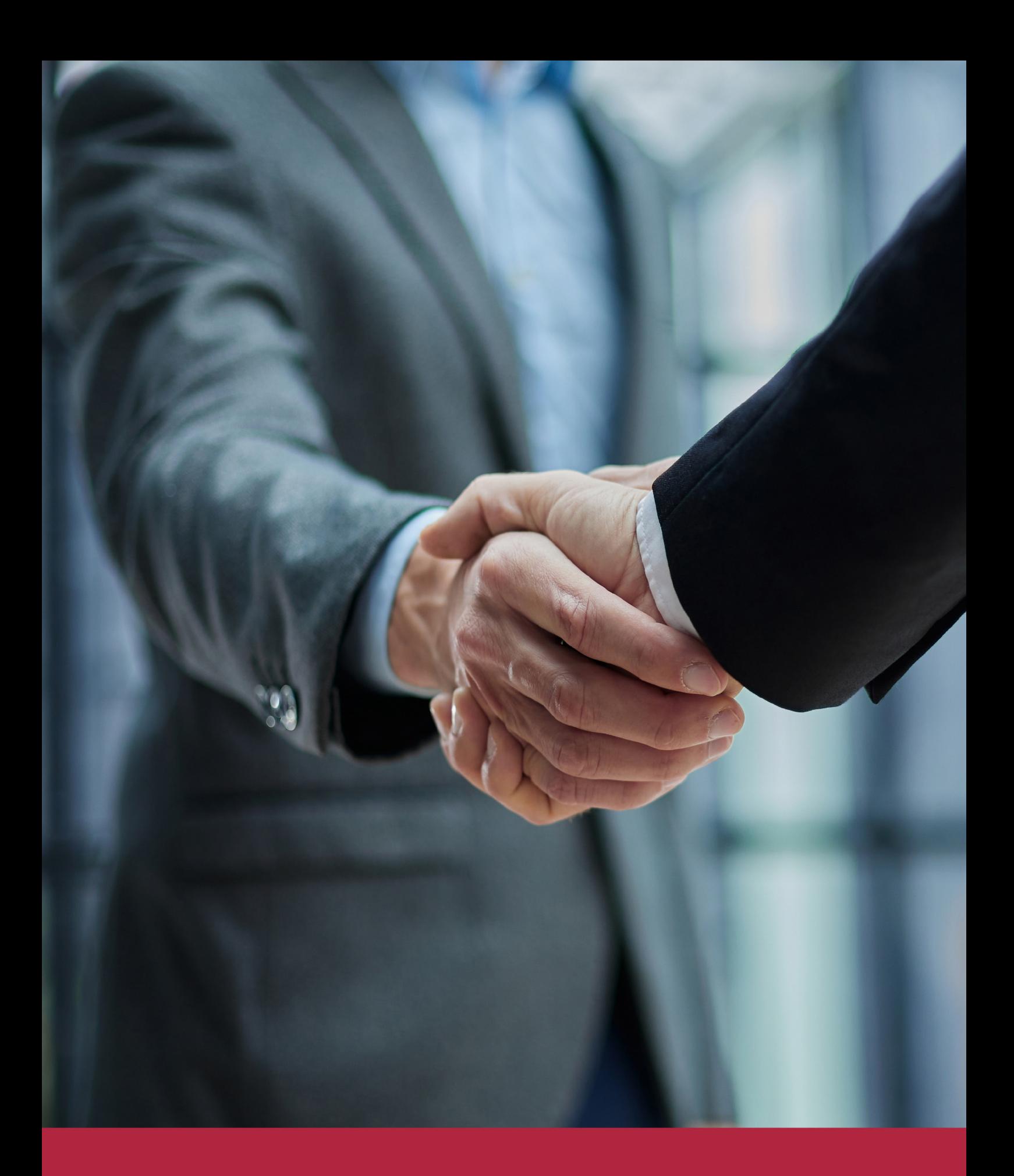

QS, sello de excelencia académica Euroinnova: 5 estrellas en educación online

## RANKINGS DE EUROINNOVA

Euroinnova International Online Education ha conseguido el reconocimiento de diferentes rankings a nivel nacional e internacional, gracias por su apuesta de democratizar la educación y apostar por la innovación educativa para lograr la excelencia.

Para la elaboración de estos rankings, se emplean indicadores como la reputación online y offline, la calidad de la institución, la responsabilidad social, la innovación educativa o el perfil de los profesionales.

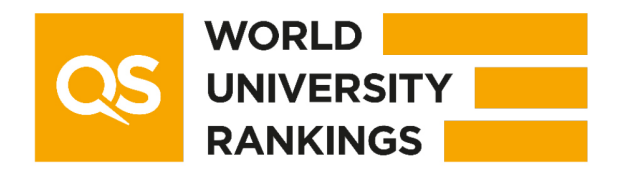

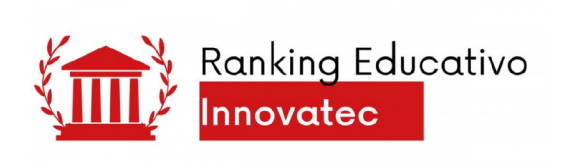

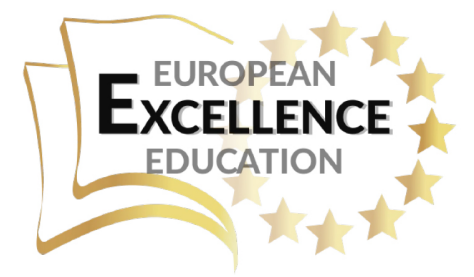

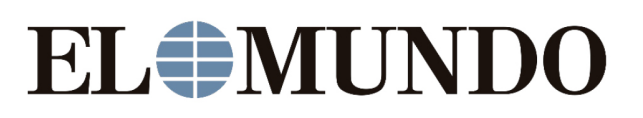

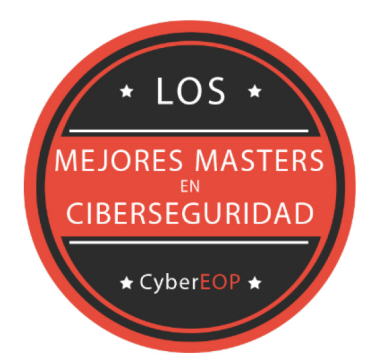

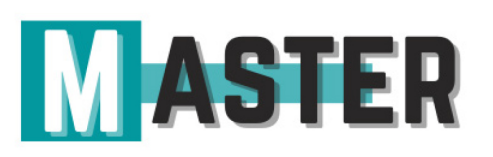

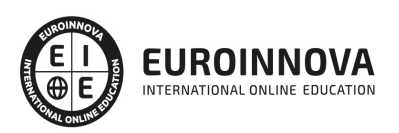

## ALIANZAS Y ACREDITACIONES

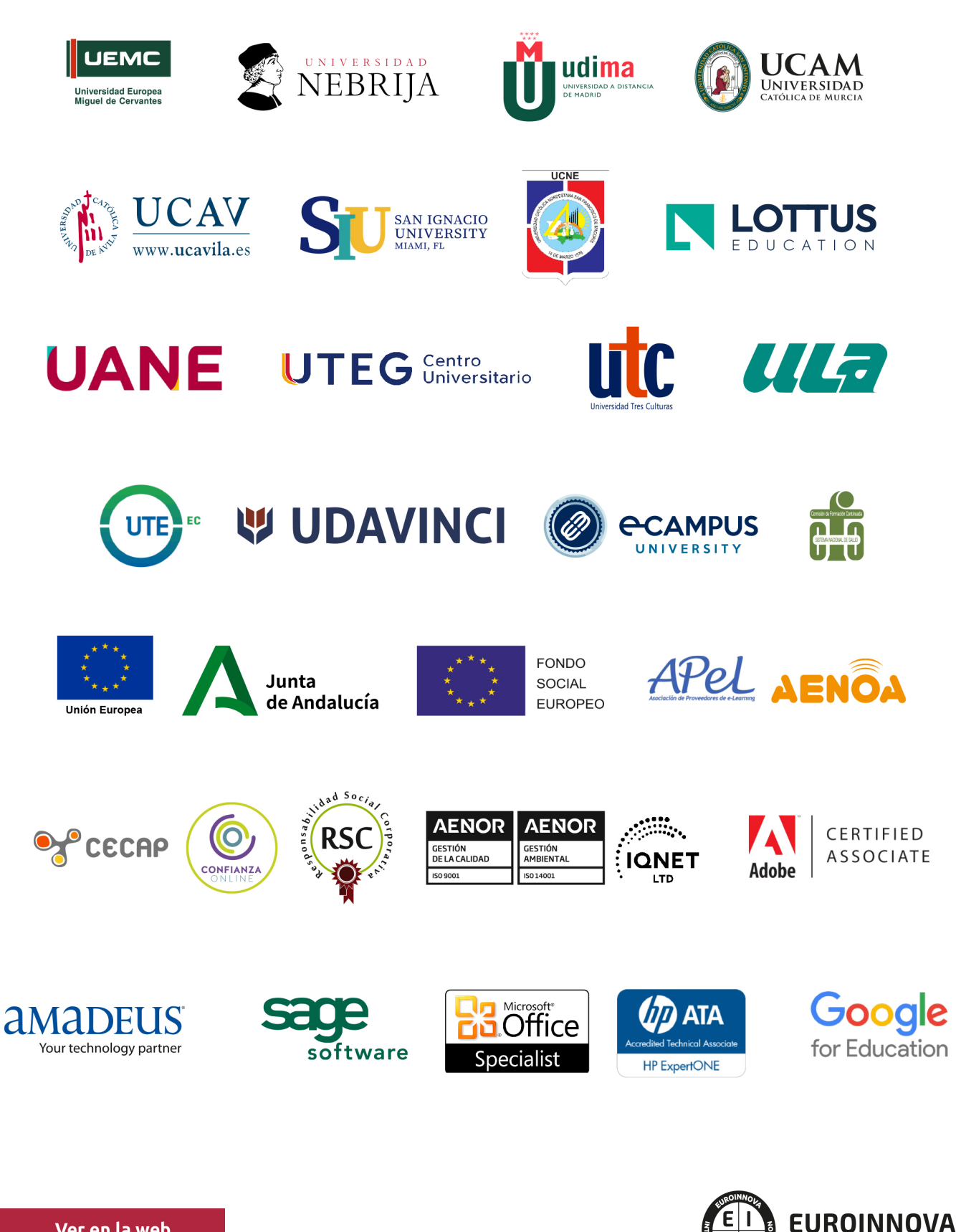

INTERNATIONAL ONLINE EDUCATION

## BY EDUCA EDTECH

Euroinnova es una marca avalada por EDUCA EDTECH Group , que está compuesto por un conjunto de experimentadas y reconocidas instituciones educativas de formación online. Todas las entidades que lo forman comparten la misión de democratizar el acceso a la educación y apuestan por la transferencia de conocimiento, por el desarrollo tecnológico y por la investigación

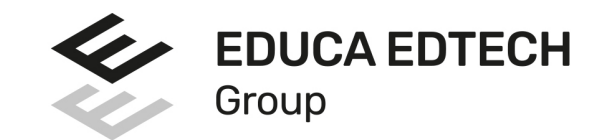

#### **ONLINE EDUCATION**

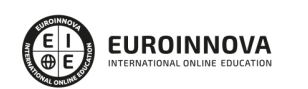

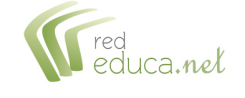

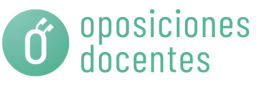

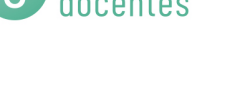

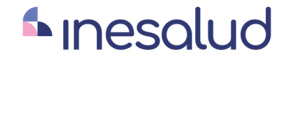

**Inesem** 

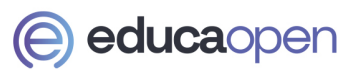

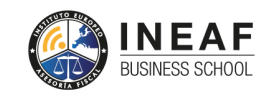

```
EDU
SPORT
```
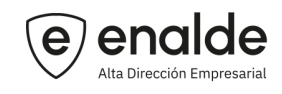

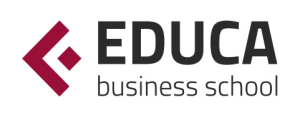

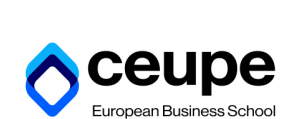

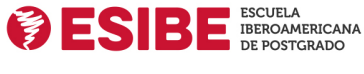

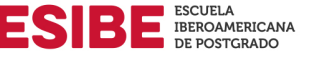

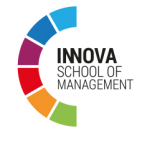

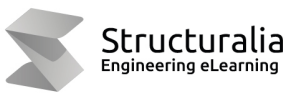

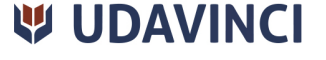

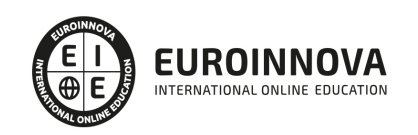

## **METODOLOGÍA LXP**

La metodología **EDUCA LXP** permite una experiencia mejorada de aprendizaje integrando la Al en los procesos de e-learning, a través de modelos predictivos altamente personalizados, derivados del estudio de necesidades detectadas en la interacción del alumnado con sus entornos virtuales.

EDUCA LXP es fruto de la Transferencia de Resultados de Investigación de varios proyectos multidisciplinares de I+D+i, con participación de distintas Universidades Internacionales que apuestan por la transferencia de conocimientos, desarrollo tecnológico e investigación.

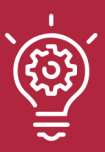

#### 1. Flexibilidad

Aprendizaje 100% online y flexible, que permite al alumnado estudiar donde, cuando y como quiera.

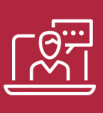

#### 2. Accesibilidad

Cercanía y comprensión. Democratizando el acceso a la educación trabajando para que todas las personas tengan la oportunidad de seguir formándose.

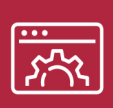

#### 3. Personalización

Itinerarios formativos individualizados y adaptados a las necesidades de cada estudiante.

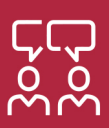

#### 4. Acompañamiento / Seguimiento docente

Orientación académica por parte de un equipo docente especialista en su área de conocimiento, que aboga por la calidad educativa adaptando los procesos a las necesidades del mercado laboral.

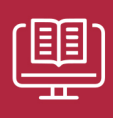

#### 5. Innovación

Desarrollos tecnológicos en permanente evolución impulsados por la AI mediante Learning Experience Platform.

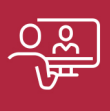

#### 6. Excelencia educativa

Enfoque didáctico orientado al trabajo por competencias, que favorece un aprendizaje práctico y significativo, garantizando el desarrollo profesional.

# Programas PROPIOS UNIVERSITARIOS **OFICIALES**

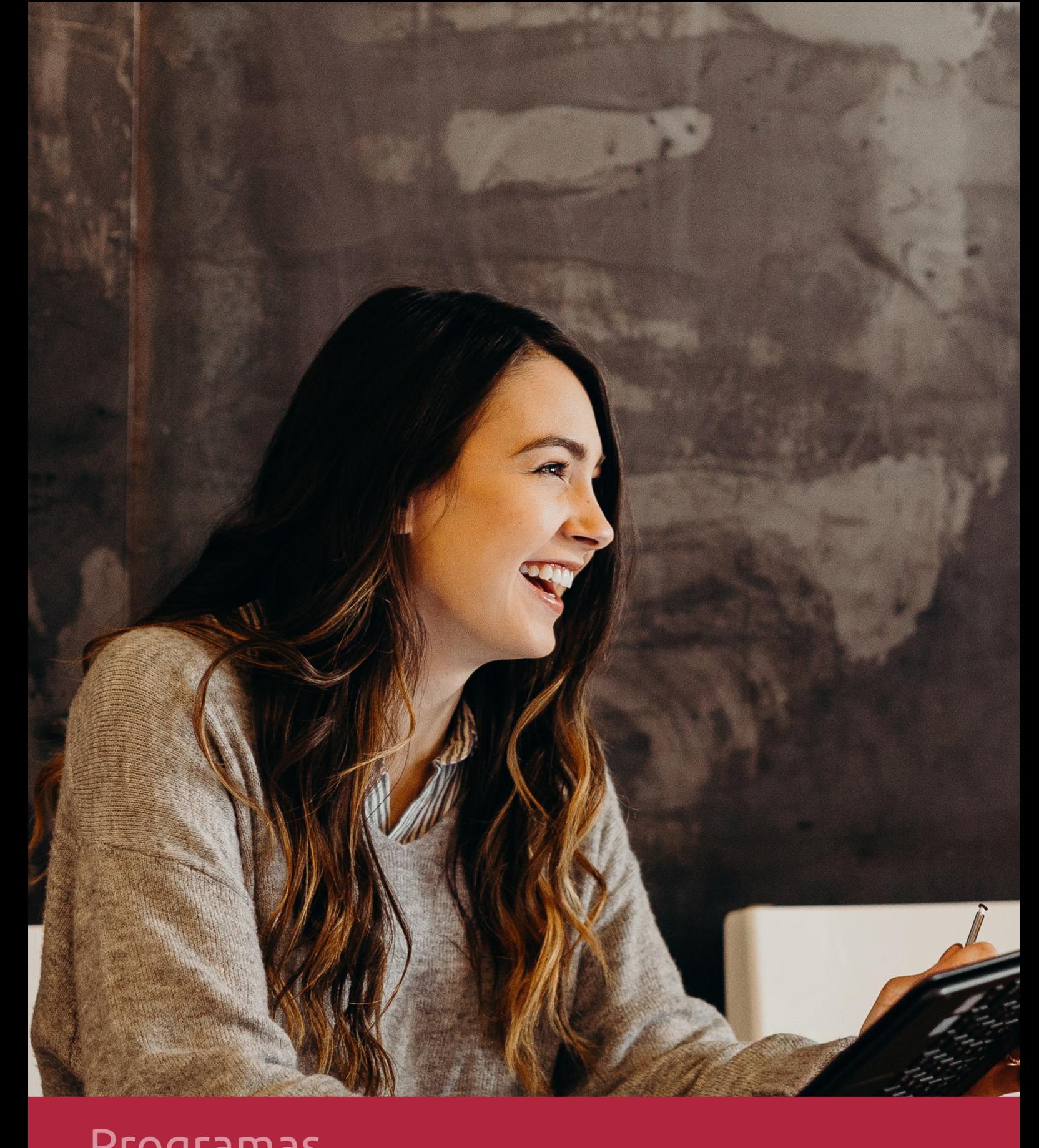

## **RAZONES POR LAS QUE ELEGIR EUROINNOVA**

## 1. Nuestra Experiencia

- √ Más de 18 años de experiencia.
- √ Más de 300.000 alumnos ya se han formado en nuestras aulas virtuales
- $\checkmark$  Alumnos de los 5 continentes.
- $\checkmark$  25% de alumnos internacionales.
- $\checkmark$  97% de satisfacción
- $\checkmark$  100% lo recomiendan.
- $\checkmark$  Más de la mitad ha vuelto a estudiar en Euroinnova.

## 2. Nuestro Equipo

En la actualidad, Euroinnova cuenta con un equipo humano formado por más 400 profesionales. Nuestro personal se encuentra sólidamente enmarcado en una estructura que facilita la mayor calidad en la atención al alumnado.

## 3. Nuestra Metodología

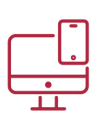

### **100% ONLINE**

Estudia cuando y desde donde quieras. Accede al campus virtual desde cualquier dispositivo.

**EQUIPO DOCENTE** 

Euroinnova cuenta con un equipo de

experiencia de alta calidad educativa.

profesionales que harán de tu estudio una

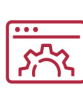

#### **APRENDIZAJE**

Pretendemos que los nuevos conocimientos se incorporen de forma sustantiva en la estructura cognitiva

## NO ESTARÁS SOLO

Acompañamiento por parte del equipo de tutorización durante toda tu experiencia como estudiante

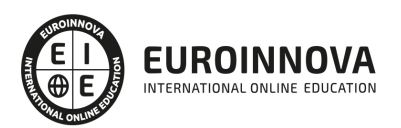

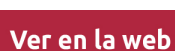

## 4. Calidad AENOR

- ✔ Somos Agencia de Colaboración Nº99000000169 autorizada por el Ministerio de Empleo y Seguridad Social.
- ✔ Se llevan a cabo auditorías externas anuales que garantizan la máxima calidad AENOR.
- √ Nuestros procesos de enseñanza están certificados por AENOR por la ISO 9001.

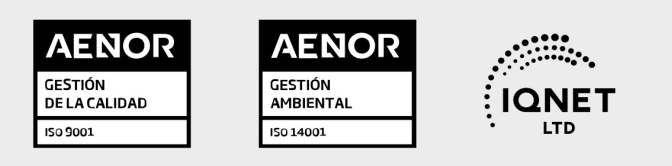

## 5. Confianza

Contamos con el sello de Confianza Online y colaboramos con la Universidades más prestigiosas, Administraciones Públicas y Empresas Software a nivel Nacional e Internacional.

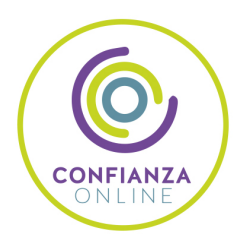

## 6. Somos distribuidores de formación

Como parte de su infraestructura y como muestra de su constante expansión Euroinnova incluye dentro de su organización una editorial y una imprenta digital industrial.

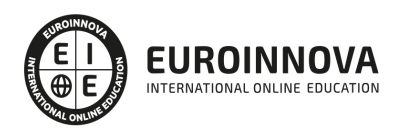

Financia tu cursos o máster y disfruta de las becas disponibles. ¡Contacta con nuestro equipo experto para saber cuál se adapta más a tu perfil!

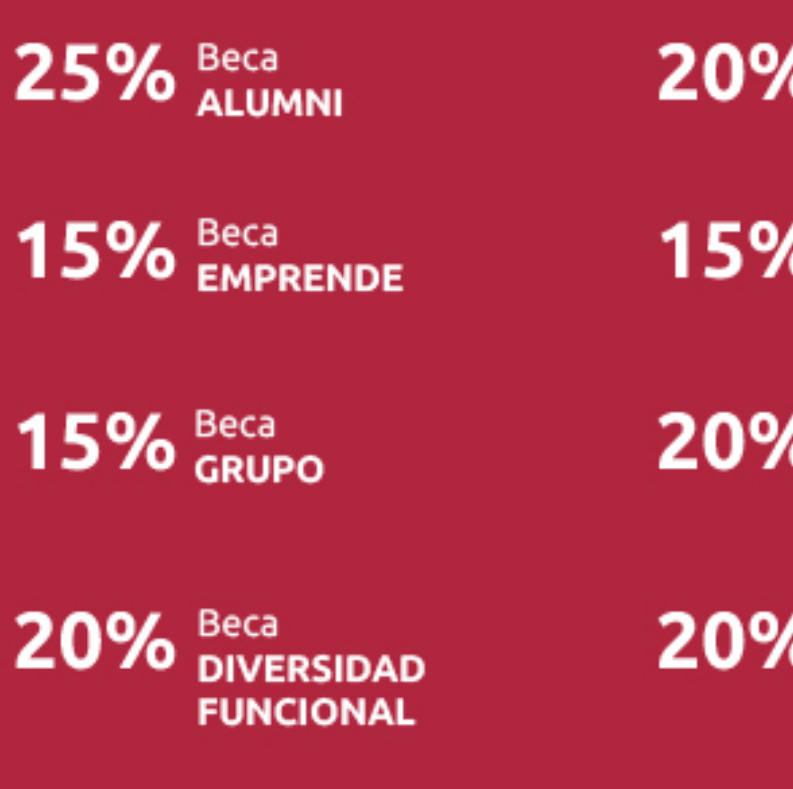

20% Beca DESEMPLEO

15% Beca RECOMIENDA

20% Beca **NUMEROSA** 

20% Beca PROFESIONALES, **SANITARIOS, COLEGIADOS/AS** 

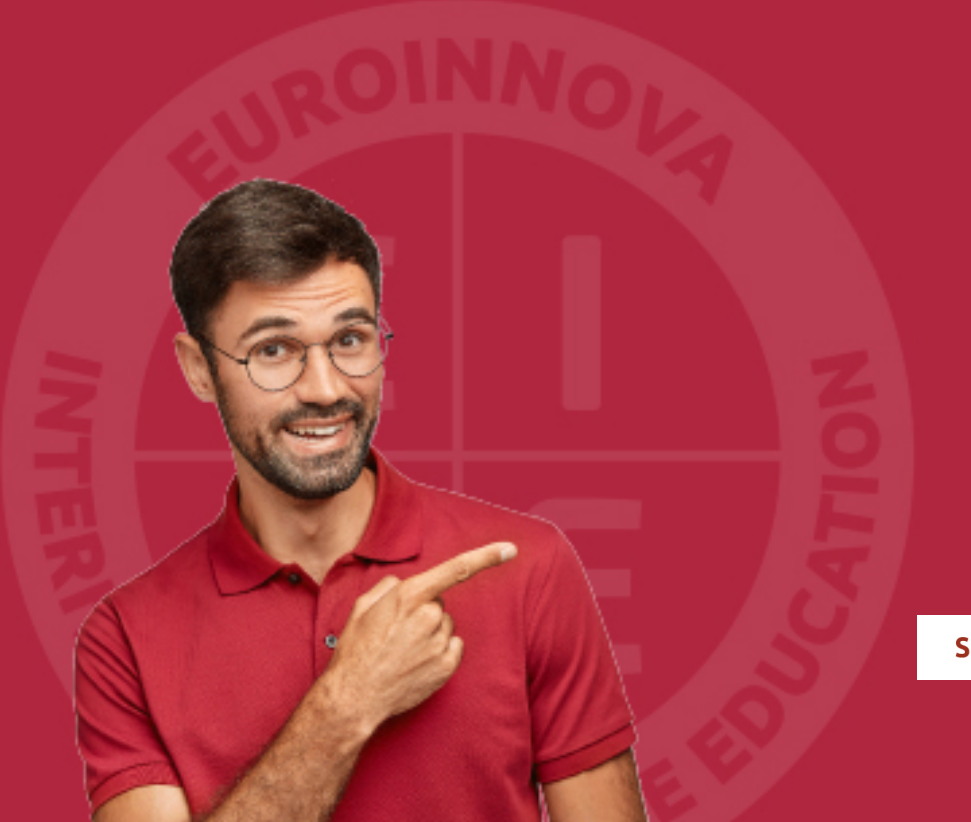

Solicitar información

## MÉTODOS DE PAGO

Con la Garantía de:

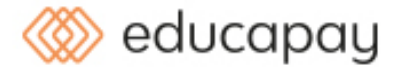

Fracciona el pago de tu curso en cómodos plazos y sin interéres de forma segura.

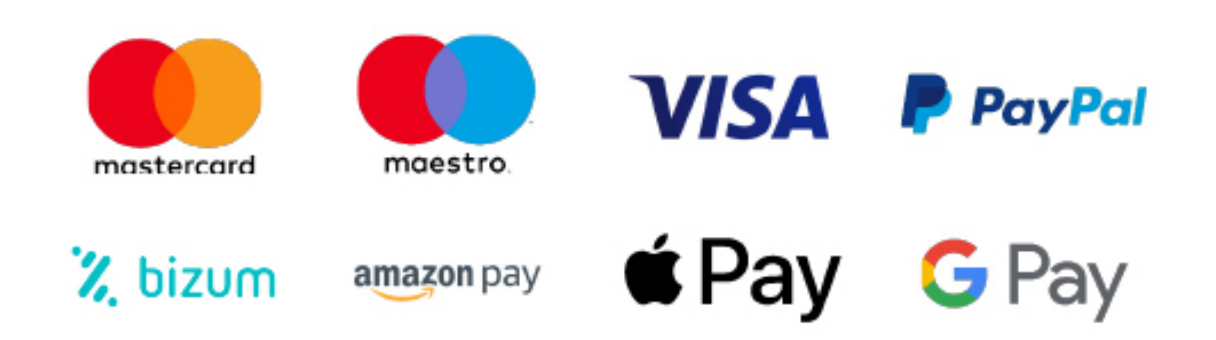

Nos adaptamos a todos los métodos de pago internacionales:

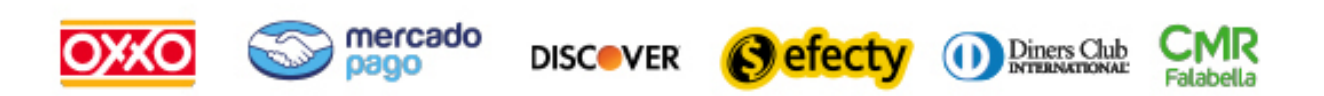

y muchos mas...

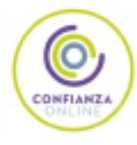

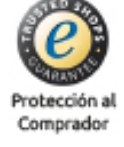

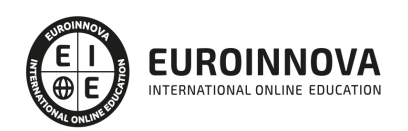

### Máster en Programación de Aplicaciones en Facebook: Especialidad Aplicaciones Web + Titulación Universitaria

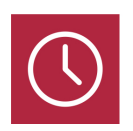

DURACIÓN 1500 horas

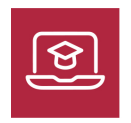

MODALIDAD **ONLINE** 

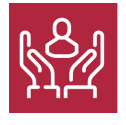

ACOMPAÑAMIENTO PERSONALIZADO

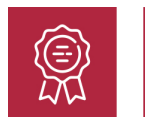

**CREDITOS** 5 ECTS

### Titulación

Titulación Múltiple: - Titulación de Master en Programación de Aplicaciones en Facebook: Especialidad Aplicaciones Web con 1500 horas expedida por EUROINNOVA INTERNATIONAL ONLINE EDUCATION, miembro de la AEEN (Asociación Española de Escuelas de Negocios) y reconocido con la excelencia académica en educación online por QS World University Rankings - Titulación Universitaria en Creación y Gestión de Base de Datos SQL con 5 Créditos Universitarios ECTS. Formación Continua baremable en bolsas de trabajo y concursos oposición de la Administración Pública.

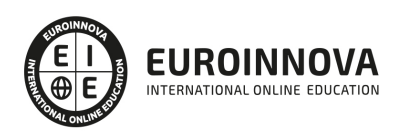

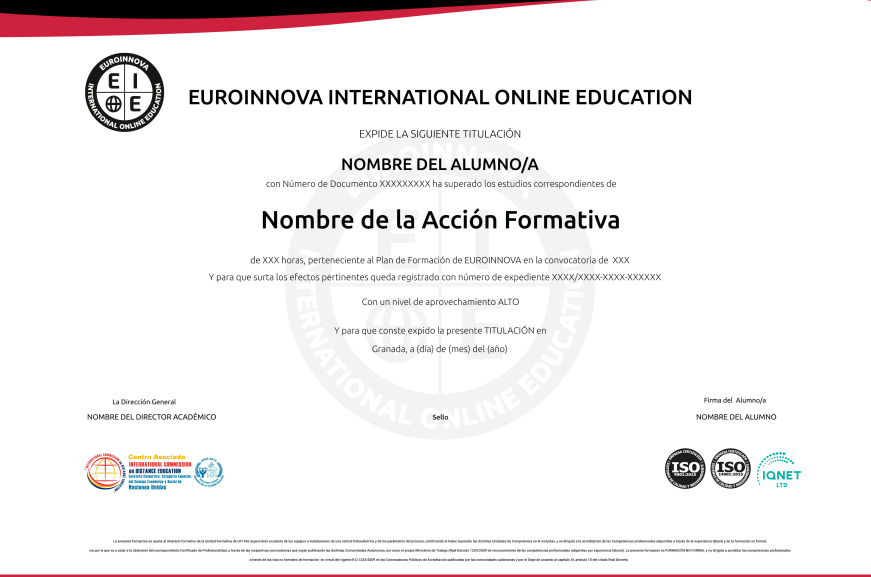

### Descripción

En la era digital actual, la presencia online y el comercio electrónico son imprescindibles para el éxito de cualquier empresa. Facebook, siendo una de las plataformas más populares, ofrece un campo fértil para el desarrollo de aplicaciones web. Nuestro Master en Programación de Aplicaciones en Facebook combina un enfoque especializado y práctico con la vanguardia en creación de aplicaciones web, cubriendo desde diseño con HTML5 y CSS3, hasta la implementación de las funcionalidades del lado cliente y servidor con JavaScript y PHP. Esta formación se sumerge en el proceso completo de desarrollo, incluyendo la creación y gestión de bases de datos SQL y el despliegue de una tienda virtual optimizada para integrarse en Facebook. Conviértete en un desarrollador web experto, capaz de generar experiencias de usuario atractivas y comercio electrónico eficiente dentro de esta red social tan extendida. Optar por nuestro Master es escoger una formación actualizada, flexibilidad online y el aval de una Titulación Universitaria. Atrévete a liderar la innovación digital en el mercado de las redes sociales.

### **Objetivos**

Este Máster en Programación de Aplicaciones en Facebook perseguirá la consecución de los siguientes objetivos establecidos: Saber programar una Tienda Virtual utilizando HTML5, JavaScript , PHP y CSS3. Aprender a crear guiones o scripts que se incluyen en las páginas web y que son ejecutados por el navegador que utiliza el usuario. Tareas como la validación de los datos enviados por el usuario en un formulario pueden ser llevadas a cabo mediante la programación del lado cliente. Estudiar el lenguaje JavaScript, así como su estructura y funciones. Estudiar el lenguaje PHP, así como su estructura y funciones. Estudiar el concepto de Modelo de Objetos del Documento o DOM. Estudiar las novedades que aportan HTML5 y CSS3 como evolución de los dos principales estándares web. Integrar una Tienda

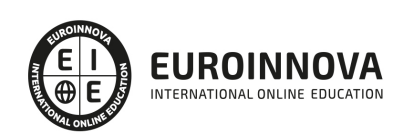

Virtual Real en el centro de aplicaciones de Facebook.

### A quién va dirigido

El "Master en Programación de Aplicaciones en Facebook: Especialidad Aplicaciones Web" está diseñado para desarrolladores web, diseñadores de interfaces y profesionales IT que deseen dominar el diseño y la programación de aplicaciones en Facebook. Ideal para quienes buscan profunidzar en HTML5, CSS3, JavaScript, PHP y gestión de bases de datos SQL, y aplicarlo a la creación de aplicaciones interactivas y tiendas virtuales en la prominente plataforma de Facebook.

### Para qué te prepara

En la programación de páginas web para Facebook con PHP (servidor), se pueden utilizar técnicas como AJAX y JavaScript para mejorar la interactividad y la experiencia del usuario. Con la parte 3, se puede crear y poner en marcha una tienda virtual para Facebook, donde los usuarios podrán comprar productos directamente desde la plataforma. Además, con la parte 4, se puede crear y gestionar bases de datos SQL, que son fundamentales para almacenar y gestionar la información de los usuarios y los productos de la tienda virtual. Con estas herramientas, se pueden crear aplicaciones dinámicas y robustas para ofrecer a los usuarios una experiencia de compra segura y agradable en Facebook.

### Salidas laborales

Gracias a este Máster en Programación de Aplicaciones en Facebook , aumentarás tu formación en el ámbito informático. Además, te permitirá desarrollar tu actividad profesional como experto en aplicaciones web, programación de aplicaciones en Facebook y en lenguaje HTML5, PHP, JavaScript y CSS3.

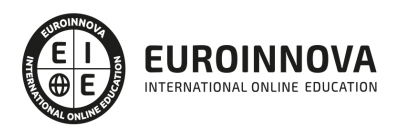

## TEMARIO

#### PARTE 1. DISEÑO DE APLICACIONES WEB EN FACEBOOK CON HTML5 Y CSS3

UNIDAD DIDÁCTICA 1. HERRAMIENTAS NECESARIAS

- 1. Introducción a Html
- 2. Editor de texto
- 3. Navegadores

UNIDAD DIDÁCTICA 2. INTRODUCCIÓN HTML

- 1. Introducción a HTML
- 2. ¿Cómo creamos documento HTML?
- 3. Características Básicas de los documentos HTML
- 4. Ejercicios Prácticos

UNIDAD DIDÁCTICA 3. TEXTO, ENLACES, LISTAS, IMÁGENES Y OBJETOS

- 1. Textos en HTML
- 2. Enlaces en Html
- 3. Listas en HTML
- 4. Imágenes y Objetos
- 5. Ejercicios Prácticos

UNIDAD DIDÁCTICA 4. TABLAS, FORMULARIOS Y ESTRUCTURAS

- 1. Tablas
- 2. Formularios
- 3. Estructuras y layout
- 4. Ejercicios Prácticos

#### UNIDAD DIDÁCTICA 5. OTRAS ETIQUETAS IMPORTANTES

- 1. Otras etiquetas importantes
- 2. Ejercicios Prácticos

#### UNIDAD DIDÁCTICA 6. METAINFORMACIÓN, ACCESIBILIDAD Y VALIDACIÓN

- 1. ¿Qué es la Metainformación?
- 2. Accesibilidad
- 3. Validación
- 4. Ejercicios Prácticos

UNIDAD DIDÁCTICA 7. INTRODUCCIÓN HTML5

- 1. ¿Qué es HTML5?
- 2. ¿Cuáles son las mejoras?

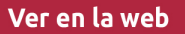

- 3. Etiquetas Obsoletas
- 4. Etiquetas modificadas
- 5. Lista de etiquetas HTML5
- 6. Atributos eliminados
- 7. Otros cambios
- 8. Estructura HTML5
- 9. Nueva estructuración del body
- 10. Otros elementos nuevos de estructuración
- 11. Ejercicios Prácticos

#### UNIDAD DIDÁCTICA 8. NUEVOS ATRIBUTOS, EVENTOS Y PSEUDO-CLASES

- 1. Introducción a atributos globales
- 2. Nuevos atributos
- 3. Introducción a los nuevos eventos.
- 4. Ejercicios Prácticos

#### UNIDAD DIDÁCTICA 9. NUEVOS ELEMENTOS SEMÁNTICOS

- 1. Elemento bdi
- 2. Elemento command
- 3. Elemento data
- 4. Elementos details
- 5. Elemento mark
- 6. Elemento meter
- 7. Elemento progress
- 8. Elemento ruby
- 9. Elemento time
- 10. Elemento wbr
- 11. Ejercicios Prácticos

UNIDAD DIDÁCTICA 10. MEJORAS EN LOS FORMULARIOS

- 1. Nuevos elementos para los Formularios
- 2. Cambios en el atributo type (input)
- 3. Nuevos atributos para form
- 4. Nuevos atributos para fieldset
- 5. Nuevos atributos para input
- 6. Nuevos atributos para textarea
- 7. Ejercicios Prácticos

#### UNIDAD DIDÁCTICA 11. OTRAS MEJORAS DE HTML5

- 1. Introducción a los elementos multimedia
- 2. Etiqueta source
- 3. Etiqueta track
- 4. Elemento video
- 5. Elemento audio
- 6. Elemento embed

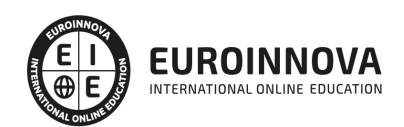

- 7. Elemento canvas
- 8. Introducción a MathML
- 9. Introducción a SVG
- 10. Introducción a Drag and Drop
- 11. Validador HTML5
- 12. Ejercicios Prácticos

#### UNIDAD DIDÁCTICA 12. INTRODUCCIÓN CSS

- 1. Introducción CSS
- 2. Soporte de CSS en navegadores
- 3. Especificación Oficial
- 4. Funcionamiento básico de CSS
- 5. ¿Como incluir CSS en la Web?
- 6. Estilo Básico
- 7. Medios CSS
- 8. Comentarios
- 9. Sintaxis de la definición
- 10. Ejercicios Prácticos

#### UNIDAD DIDÁCTICA 13. SELECTORES, UNIDADES DE MEDIDA Y COLORES

- 1. Selectores CSS
- 2. Unidades de medida
- 3. Colores
- 4. Ejercicios Prácticos

#### UNIDAD DIDÁCTICA 14. MODELOS DE CAJAS, POSICIONAMIENTO Y VISUALIZACIÓN

- 1. Modelo de Cajas
- 2. Propiedades de las cajas
- 3. Margen, relleno, bordes y modelo de cajas
- 4. Posicionamiento y visualización
- 5. Posicionamiento
- 6. Visualización

#### UNIDAD DIDÁCTICA 15. ESTRUCTURAR UNA PÁGINA "LAYOUT"

- 1. Introducción a layout
- 2. ¿Cómo centrar una página horizontalmente?
- 3. ¿Cómo centrar una página verticalmente?
- 4. Estructura o layout
- 5. Alturas/Anchuras Máximas y Mínimas
- 6. Estilos avanzados
- 7. Ejercicios Prácticos

#### UNIDAD DIDÁCTICA 16. TEXTO, ENLACES, IMÁGENES Y LISTAS

- 1. Textos en CSS
- 2. Enlaces

Ver en la web

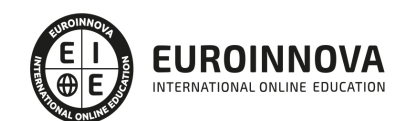

- 3. Imágenes
- 4. Listas
- 5. Ejercicios Prácticos

#### UNIDAD DIDÁCTICA 17. TABLAS, FORMULARIOS Y SHORTHAND

- 1. Tablas
- 2. Formulario
- 3. shorthand
- 4. Ejercicios Prácticos

#### UNIDAD DIDÁCTICA 18. OTRAS UTILIDADES DE CSS

- 1. Versión para imprimir
- 2. Personalizar el cursor
- 3. Hacks y filtros
- 4. Prioridad en las declaraciones
- 5. Validar CSS
- 6. Recomendaciones Generales
- 7. Recursos útiles
- 8. Ejercicios Prácticos

#### UNIDAD DIDÁCTICA 19. FIREBUG

- 1. ¿Qué es Firebug?
- 2. ¿Como se instala?
- 3. ¿Como usamos Firebug?

#### UNIDAD DIDÁCTICA 20. INTRODUCCIÓN A CSS3

- 1. Introducción
- 2. Unidades, colores y fuentes
- 3. Nuevos Selectores y pseudo-clases
- 4. Ejercicios Prácticos

#### UNIDAD DIDÁCTICA 21. ANIMACIONES, FONDOS Y BORDES

- 1. Propiedades para la animación
- 2. Nuevas propiedades para los fondos
- 3. Nuevas propiedades para Bordes
- 4. Ejercicios Prácticos

#### UNIDAD DIDÁCTICA 22. CAJAS, CAJAS FLEXIBLES, COLORES Y FUENTES

- 1. Propiedades de las cajas
- 2. Propiedades de las cajas flexibles
- 3. Propiedades del color
- 4. Propiedades para las Fuentes
- 5. Ejercicios Prácticos

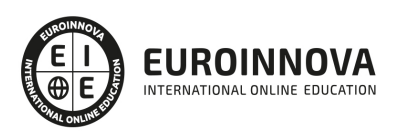

#### UNIDAD DIDÁCTICA 23. ENLACES Y MULTI-COLUMNAS

- 1. Propiedades para los hiperenlaces
- 2. Propiedades de las multi-columnas
- 3. Ejercicios Prácticos

UNIDAD DIDÁCTICA 24. TEXTO Y 2D/3D TRANSFORMACIONES

- 1. Propiedades para texto
- 2. Propiedad 2D/3D Transform
- 3. Ejercicios Prácticos

#### UNIDAD DIDÁCTICA 25. TRANSICIONES E INTERFAZ DE USUARIO

- 1. Propiedades para las transiciones
- 2. Propiedades para la interfaz de usuario
- 3. Validación CSS3
- 4. Ejercicios Prácticos

#### PARTE 2. PROGRAMACIÓN DE PÁGINAS WEB PARA FACEBOOK CON PHP Y JAVASCRIPT

MÓDULO 1. PROGRAMACIÓN DE PÁGINAS WEB PARA FACEBOOK CON JAVASCRIPT (CLIENTE)

UNIDAD DIDÁCTICA 1. INTRODUCCIÓN A LAS PÁGINAS WEB

- 1. Introducción
- 2. Programación del lado del cliente
- 3. Programación del lado del Servidor
- 4. ¿Qué utilizaremos?
- 5. ¿Qué necesita saber?
- 6. Nuestro primer ejemplo

UNIDAD DIDÁCTICA 2. INTRODUCCIÓN A JAVASCRIPT

- 1. La etiqueta SCRIPT
- 2. Contenido Alternativo
- 3. Variables
- 4. Tipos de Datos
- 5. Operadores
- 6. Cuadros de diálogo
- 7. Práctica 2

#### UNIDAD DIDÁCTICA 3. CONCEPTOS BÁSICOS DE PROGRAMACIÓN

- 1. Introducción
- 2. Estructuras de decisión
- 3. Estructuras lógicas
- 4. Estructuras de repetición
- 5. Definir funciones
- 6. Llamadas a funciones

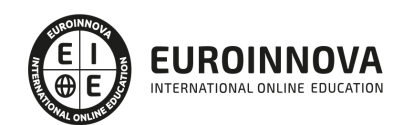

- 7. Ámbito de las variables
- 8. Práctica 3

#### UNIDAD DIDÁCTICA 4. OBJETOS EN JAVASCRIPT

- 1. Introducción
- 2. La jerarquía de objetos
- 3. Propiedades y Eventos
- 4. Métodos
- 5. Práctica 4

#### UNIDAD DIDÁCTICA 5. LOS OBJETOS LOCATION E HISTORY

- 1. ¿Qué es un URL?
- 2. El Objeto Location
- 3. Redirigir a otra página
- 4. El Objeto History
- 5. Práctica 5

#### UNIDAD DIDÁCTICA 6. EL OBJETO DOCUMENT

- 1. Introducción
- 2. La propiedad Title
- 3. Los colores de la página
- 4. El método write
- 5. El conjunto images
- 6. Práctica 6

#### UNIDAD DIDÁCTICA 7. EL OBJETO FORM

- 1. Formularios HTML
- 2. El conjunto forms
- 3. La propiedad elements
- 4. Validar la información
- 5. ¿Cuándo realizar la validación?
- 6. Tipos de Validación
- 7. Práctica 7

#### UNIDAD DIDÁCTICA 8. LOS OBJETOS FRAME, NAVIGATOR Y SCREEN

- 1. El conjunto frames
- 2. El objeto navigator
- 3. El objeto screen
- 4. Práctica 8

#### MÓDULO 2. PROGRAMACIÓN DE PÁGINAS WEB PARA FACEBOOK CON PHP (SERVIDOR)

#### UNIDAD DIDÁCTICA 9. INSTALACIÓN

1. Introducción

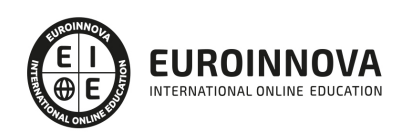

- 2. Obtener el paquete XAMPP
- 3. Instalar el paquete XAMPP
- 4. Apache y MySQL como servicios
- 5. La directiva register\_globals
- 6. Práctica 9

#### UNIDAD DIDÁCTICA 10. CREAR UN SITIO WEB

- 1. ¿Cómo funcionan las páginas PHP?
- 2. Crear un alias en apache
- 3. La página principal
- 4. Práctica 10

#### UNIDAD DIDÁCTICA 11. INTRODUCCIÓN A PHP

- 1. Las etiquetas PHP
- 2. Variables
- 3. Tipos de datos
- 4. Constantes
- 5. Práctica 11

#### UNIDAD DIDÁCTICA 12. ARRAYS Y ESTRUCTURAS DE CONTROL

- 1. Arrays
- 2. Estructuras de repetición
- 3. Estructuras de decisión
- 4. Combinar estructuras
- 5. Arrays Asociativos
- 6. El bucle foreach
- 7. Arrays Multidimensionales
- 8. Práctica 12a
- 9. Práctica 12b

#### UNIDAD DIDÁCTICA 13. FUNCIONES

- 1. Introducción
- 2. Crear Funciones
- 3. Llamar a una función
- 4. Paso de parámetros
- 5. Parámetros por defecto
- 6. Práctica 13

#### UNIDAD DIDÁCTICA 14. INCLUIR ARCHIVOS

- 1. Ámbito de las variables
- 2. Variables estáticas
- 3. Uso de include y require
- 4. Incluir solo una vez
- 5. Seguridad de los archivos incluidos
- 6. Práctica 14

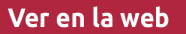

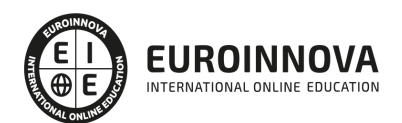

#### UNIDAD DIDÁCTICA 15. PROGRAMACIÓN ORIENTADA A OBJETOS

- 1. Introducción
- 2. Clases
- 3. Propiedades
- 4. Métodos
- 5. Visibilidad
- 6. Crear Objetos
- 7. Destructores
- 8. Práctica 15a
- 9. Práctica 15b

#### UNIDAD DIDÁCTICA 16. HERENCIA

- 1. Presentación
- 2. Crear subclases
- 3. Crear objetos de las subclases
- 4. Sobrescribir métodos
- 5. El acceso protected
- 6. Práctica 16

#### UNIDAD DIDÁCTICA 17. RECOGER INFORMACIÓN DEL USUARIO

- 1. Introducción
- 2. El array \$ GET
- 3. El array \$ POST
- 4. Recogerlos en una página distinta
- 5. Recogerlos en la misma página
- 6. Entradas requeridas
- 7. Práctica 17a
- 8. Práctica 17b

#### UNIDAD DIDÁCTICA 18. VALIDACIÓN DE FORMULARIOS

- 1. Expresiones regulares
- 2. Limpiando la información
- 3. Comprobando el formulario de origen
- 4. Práctica 18

#### UNIDAD DIDÁCTICA 19. COOKIES Y SESIONES

- 1. Introducción
- 2. Crear cookies
- 3. Caducidad de la cookies
- 4. Dependencia del navegador
- 5. Características de los cookies
- 6. ¿Qué es una sesión?
- 7. El array \$\_SESSION
- 8. La función od\_start() y od\_clean()

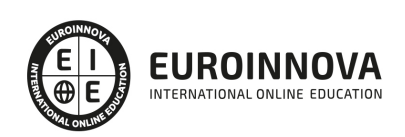

- 9. Finalizar la sesión
- 10. El identificador de la sesiones
- 11. ¿Dónde se almacena la información?
- 12. Práctica 19a
- 13. Práctica 19b

UNIDAD DIDÁCTICA 20. ACCESO A ARCHIVOS

- 1. Introducción
- 2. Crear el archivo
- 3. Escribir en el archivo
- 4. Leer de un archivo
- 5. Práctica 20

#### UNIDAD DIDÁCTICA 21. ERRORES Y EXCEPCIONES

- 1. Errores
- 2. Excepciones
- 3. Práctica 21a
- 4. Práctica 21b

#### UNIDAD DIDÁCTICA 22. CONFIGURACIÓN DE LA BASE DE DATOS

- 1. MySql
- 2. Contraseña para el root
- 3. Extensión mysqli
- 4. PHPMyAdmin
- 5. Administración de usuarios
- 6. Práctica 22

#### UNIDAD DIDÁCTICA 23. BASE DE DATOS Y SQL

- 1. Tipos de tablas en MySQL
- 2. Crear tablas
- 3. Relaciones uno a muchos
- 4. Relaciones muchos a muchos
- 5. SQL
- 6. Acceder a la base de datos
- 7. Establecer la conexión
- 8. Mostrar los datos en una tabla
- 9. Cerrar la conexión
- 10. Práctica 23a
- 11. Práctica 23b
- 12. Práctica 23c

UNIDAD DIDÁCTICA 24. BUSCANDO MÁS FUNCIONALIDAD

- 1. Ordenar el resultado
- 2. Dividir el resultado en páginas
- 3. Consultas preparadas

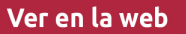

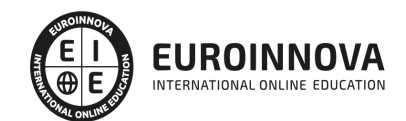

4. Práctica 24

#### UNIDAD DIDÁCTICA 25. AUTENTIFICACIÓN DE LOS USUARIOS

- 1. La página de login
- 2. La página de registro
- 3. Asegurar la confidencialidad
- 4. Práctica 25

#### UNIDAD DIDÁCTICA 26. EL PROCESO DE COMPRA

- 1. Introducción
- 2. Modificar listaproductos.php
- 3. La página comprar.php
- 4. Identificar al cliente
- 5. La página carritocompra.php
- 6. Confirmar el pedido
- 7. La página de desconexión
- 8. Migrar el carrito de la compra
- 9. Práctica 26a
- 10. Práctica 26b

#### UNIDAD DIDÁCTICA 27. INTEGRAR NUESTRO CARRITO A UNA PÁGINA WEB ACTUAL

- 1. Introducción
- 2. ¿Qué vamos a hacer?
- 3. Construir la estructura HTML

#### UNIDAD DIDÁCTICA 28. FORMAS DE PAGO

- 1. Introducción
- 2. Tipos de Formas de Pago
- 3. Contrareembolso
- 4. Transferencia Bancaria
- 5. Domiciliación Bancaria
- 6. Tarjetas Bancarias
- 7. Tarjetas de Comercio
- 8. Paypal
- 9. ¿Qué Formas de Pago Utilizaremos?
- 10. Modificando la Interfaz de Nuestra Tienda
- 11. Modificando nuestra base de datos
- 12. Modificando el Código Anterior
- 13. Implementando el Contrareembolso
- 14. Implementando la transferencia
- 15. Implementando el Paypal

#### PARTE 3. CREACIÓN Y PUESTA EN MARCHA DE UNA TIENDA VIRTUAL PARA FACEBOOK

UNIDAD DIDÁCTICA 1. ¿QUÉ ES FACEBOOK?

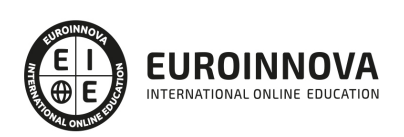

- 1. Introducción
- 2. Conceptos básicos del uso de Facebook
- 3. Registro en Facebook
- 4. Página principal de usuario
- 5. Tipos de Perfiles
- 6. Herramientas Facebook para Empresas
- 7. Facebook en los móviles

#### UNIDAD DIDÁCTICA 2. DIFERENCIA ENTRE PERFIL Y PÁGINA

- 1. Roles en Facebook
- 2. Perfiles de usuario
- 3. Paginas (pages)
- 4. Aplicaciones

#### UNIDAD DIDÁCTICA 3. INTRODUCCIÓN A LAS APLICACIONES FACEBOOK

- 1. Estructura de una aplicación Facebook
- 2. Requisitos para Desarrolladores
- 3. El Centro de Aplicaciones

UNIDAD DIDÁCTICA 4. PRIMEROS PASOS. LAS CONFIGURACIÓN DE LAS APLICACIONES FACEBOOK

- 1. La Aplicación Developers
- 2. Configuración de la Aplicación
- 3. Elijiendo un espacio web para albergar nuestra aplicación.
- 4. Desarrollando en nuestro local

UNIDAD DIDÁCTICA 5. LA API DE FACEBOOK

- 1. La Api Open Graph
- 2. JavaScript SDK

#### UNIDAD DIDÁCTICA 6. INTEGRANDO NUESTRO TIENDA VIRTUAL HTML5 EN FACEBOOK

- 1. ¿Qué vamos a hacer?
- 2. Creación de un perfil Facebook
- 3. Creación de un Fans Pages Facebook
- 4. Configurando la aplicación en Developers
- 5. Preparando la plantilla
- 6. Configurando nuestra tienda virtual como pestaña

PARTE 4. CREACIÓN Y GESTIÓN DE BASE DE DATOS SQL

UNIDAD DIDÁCTICA 1. INTRODUCCIÓN A LAS BASES DE DATOS

- 1. Ventajas e inconvenientes de las baes de datos
- 2. Conceptos generales
- 3. El modelo entidad-relación
- 4. El modelo entidad-relación extendido

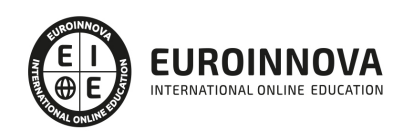

5. Restricciones de integridad

#### UNIDAD DIDÁCTICA 2. EL MODELO DE BASES DE DATOS RELACIONAL

- 1. Estructura del modelo relacional
- 2. Claves en el modelo relacional
- 3. Restricciones de integridad
- 4. Teoría de la normalización
- 5. Diseño de una base de datos relacional
- 6. Tipos de lenguajes relacionales

#### UNIDAD DIDÁCTICA 3. LENGUAJE DE CONSULTA SQL

- 1. Caracterísiticas de SQL
- 2. Sistemas de Gestión de Bases de Datos con soporte SQL
- 3. Sintaxis en SQL
- 4. Especificación de restricciones de integridad

#### UNIDAD DIDÁCTICA 4. MYSQL COMO SISTEMA GESTOR DE BASES DE DATOS RELACIONALES

- 1. Caracterísiticas de MySQL
- 2. Tipos de datos
- 3. Sisntaxis SQL para MySQL

#### UNIDAD DIDÁCTICA 5. SALVAGUARDA Y RECUPERACIÓN DE DATOS

- 1. Posibles fallos en una base de datos
- 2. Elementos de recuperación
- 3. Tipos de soporte
- 4. RAID
- 5. Servidores remotos de salvaguarda de datos
- 6. Diseño de un plan de salvaguarda y protocolo de recuperación de datos
- 7. Tipos de salvaguardas de datos
- 8. RTO (Recovery Time Objective) y RPO (Recovery Point Objective)
- 9. Mecanismos de verificación de la integridad de las copias de seguridad

#### UNIDAD DIDÁCTICA 6. BASES DE DATOS DISTRIBUIDAS

- 1. Definición de SGBD distribuido. Principales ventajas y desventajas
- 2. Características esperadas en un SGBD distribuido
- 3. Clasificación de los SGBD distribuidos
- 4. Enumeración y explicación de las reglas de DATE para SGBD distribuidos
- 5. Replicación de la información en bases de datos distribuidas
- 6. Procesamiento de consultas
- 7. Descomposición de consultas y localización de datos

UNIDAD DIDÁCTICA 7. SEGURIDAD DE LOS DATOS

- 1. Conceptos de seguridad de los datos: confidencialidad, integridad y disponibilidad
- 2. Normativa legal vigente sobre datos

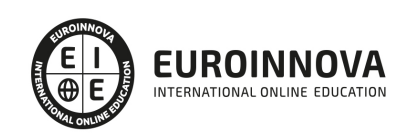

3. Supuestos prácticos

#### UNIDAD DIDÁCTICA 8. TRANSFERENCIA DE DATOS

- 1. Herramientas para importar y exportar datos
- 2. Clasificación de las herramientas
- 3. Ejemplo de ejecución de una exportación e importación de datos
- 4. Migración de datos entre diferentes SGBD
- 5. Inconvenientes al traspasar datos entre distintos SGBD

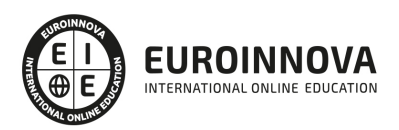

## ¿Te ha parecido interesante esta información?

Si aún tienes dudas, nuestro equipo de asesoramiento académico estará encantado de resolverlas.

Pregúntanos sobre nuestro método de formación, nuestros profesores, las becas o incluso simplemente conócenos.

### Solicita información sin compromiso

¡Matricularme ya!

### ¡Encuéntranos aquí!

Edificio Educa Edtech

Camino de la Torrecilla N.º 30 EDIFICIO EDUCA EDTECH, C.P. 18.200, Maracena (Granada)

[900 831 200](#page--1-0)

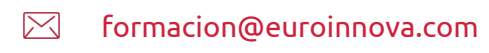

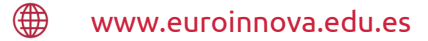

#### Horario atención al cliente

Lunes a viernes: 9:00 a 20:00h Horario España

¡Síguenos para estar al tanto de todas nuestras novedades!

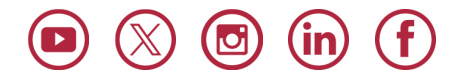

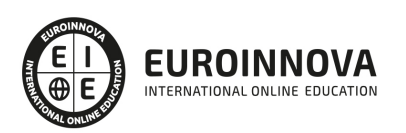

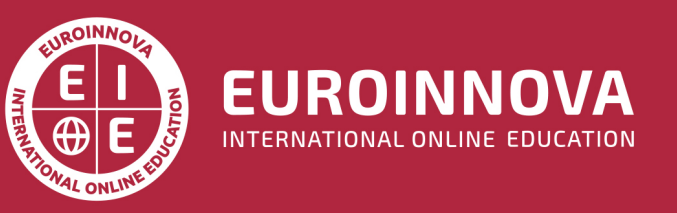

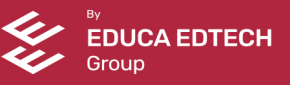